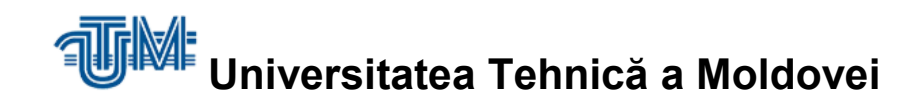

## **Aplicatii conversaționale pentru afaceri**

# **Conversational applications for business**

**Masterand: Burlac Victor**

**Conducător: lect.univ. Rusu Viorel**

**Chişinău – 2018**

Ministerul Educației, Culturii și Cercetării al Republicii Moldova

Universitates Tehnica a Moldovei

Facultatea Calculatuare, Informatica și

Microelectronica

Departamentul Ingineria Software și Automatică

Admin to sustiners

Sef de departament: cont. univ., dr. Dumitru Ciorius Histori

12. dentale cong

## Aplicatii conversaționale pentru afaceri

Teză de master în

Tehnologii Informaționale

Masterand: Burlac Victor (

Conducător: lect.univ. Rusu Viorel (

Chisinau - 2019

### **ADNOTARE**

la teza de licență: **"**Aplicatii conversationale pentru afaceri" a studentului Burlac Victor grupei TI-171M, specialitatea Tehnologii Informationale.

Cuvinte cheie: Chatbot, Aplicatii conversationale, IBM Watson Conversation.

Prin intermediul lucrării date, am încercat să aplic cunoștințele acumulate, astfel încît să optimizez şi să modernizez sistemul unei retele de restaurante, ceea ce este absolut important pentru o afacere.

În acesta lucrare este descrisa o aplicatie conversationala care va functiona ca un asistent personal pentru a va ajuta sa programati, anulati sau reprogramati o rezervare intr-o retea de restaurante. Chatbot-ul va fi capabil să răspundă la întrebări despre informațiile de programare sau de anulare, sau reprogramare o rezervare. Chatbot-ul pe care l-am construit a fost numit "Restaurant chatbot".

Lucrarea estecompusa din trei capitole.

Captitolul unu contine descrierea problemei si actualitatea temei.

În capitolul doi sînt expuse aspecte generale despre chatbot-uri şi noţiuni generale şi concepte de realizare a unei aplicatii conversationale.

Al treilea capitol include informaţii referitoare la tehnologiile utilizate pentru dezvoltarea sistemului si implementarea a unei aplicatii conversationale cu descrierea întregului proces de proiectare logică şi fizică.

#### **ANNOTATION**

to the bachelor thesis: 'Conversational applications for business' of student Burlac Victor TI-171M, specialty Informational Technologies.

Keywords**:** Chatbot, Conversational applications, IBM Watson Conversation.

Through this work, I tried to apply my accumulated knowledge, so as to optimize and modernize the system of a restaurant network, what is absolutely important for a business.

This work describes a conversational application that will work as a personal assistant to help you make a reservation, cancel a reservation or reschedule a reservation in a network of restaurants. Chatbot will be able to answer question about reservation information. The chatbot I built was called "Restaurant chatbot".

The work contains three chapters.

Chapter one contains the description of the problem and the topicality of the theme.

In chapter two are exposed general issues about chatbots and general notions and concepts of realizing a conversational application.

The third chapter includes information on the technologies used for system development and the implementation of a conversational application describing the entire logical and physical design process.

### Cuprinsul

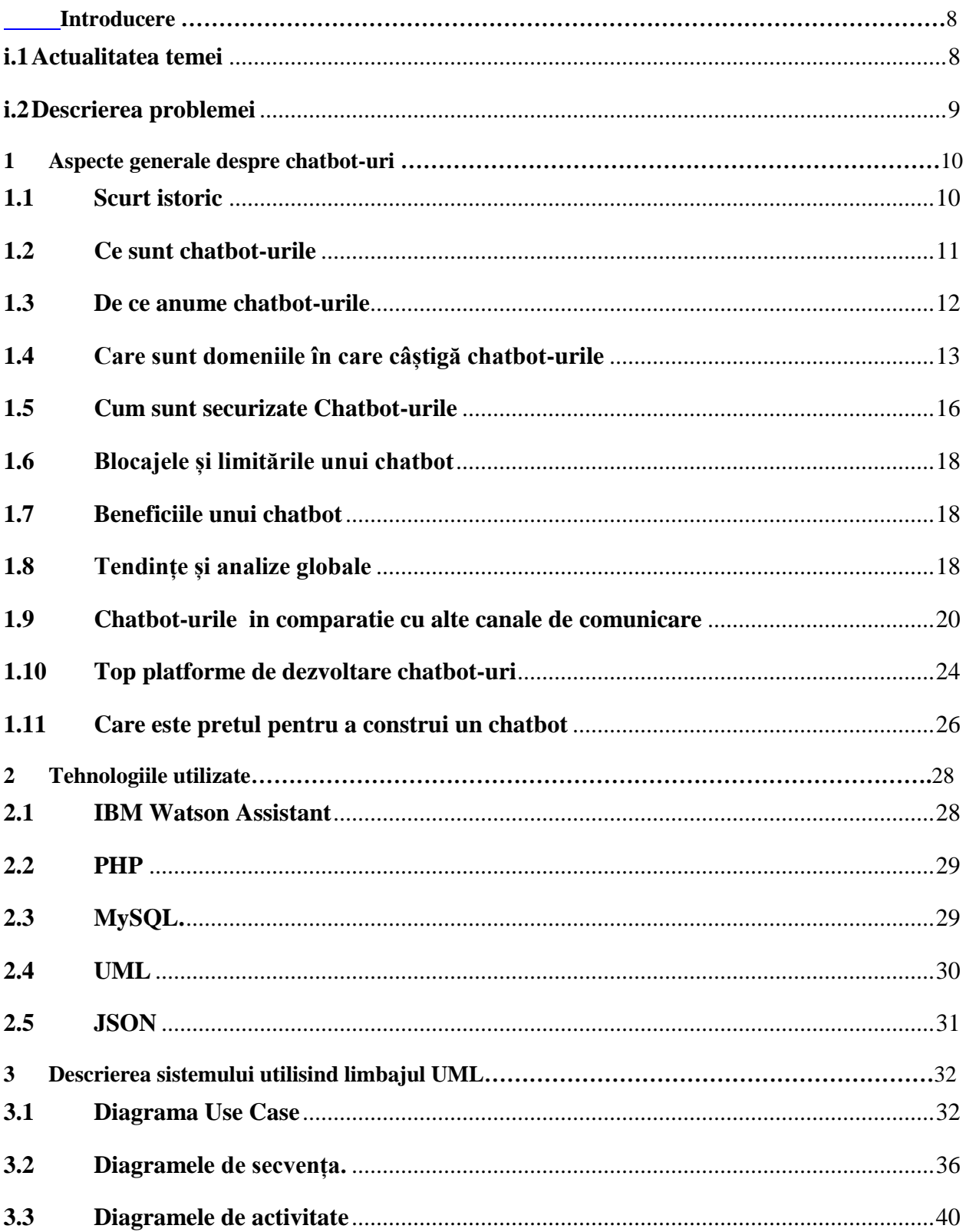

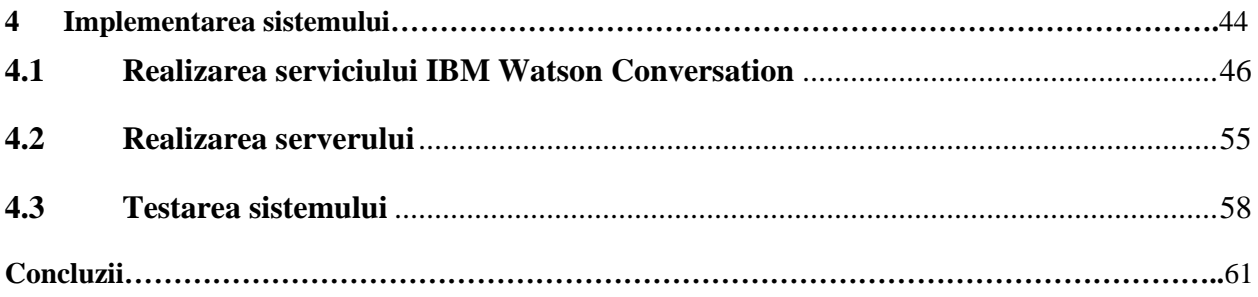